# **itoolkit Documentation**

*Release 1.4.0*

**Tony Cairns**

**Jan 11, 2018**

# Contents:

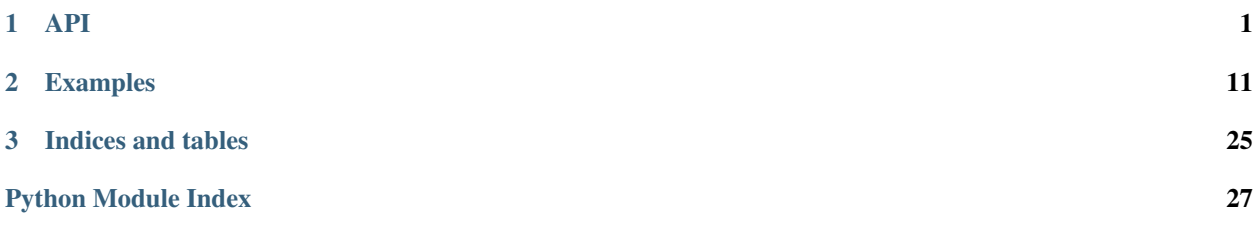

# CHAPTER<sup>1</sup>

## API

# <span id="page-4-1"></span><span id="page-4-0"></span>**1.1 Toolkit Object**

```
class itoolkit.iToolKit(iparm=0, iret=0, ids=1, irow=1)
     Main iToolKit XMLSERVICE collector and output parser.
```
Args: iparm (num): include xml node parm output (0-no, 1-yes). iret (num): include xml node return output (0-no, 1-yes). ids (num): include xml node ds output (0-no, 1-yes). irow (num): include xml node row output (0-no, 1-yes).

Returns: iToolKit (obj)

**add**(*obj*)

Add additional child object.

Args: none

Returns: none

Notes: <?xml version='1.0'?> <xmlservice>

#### **call**(*itrans*)

Call xmlservice with accumulated input XML.

Args: itrans (obj): XMLSERVICE transport (iRestCall, iDB2Call, etc.)

Returns: none

#### **clear**()

Clear collecting child objects.

Args: none

Returns: (void)

Notes:  $\langle 2 \rangle$ xml version='1.0'?>  $\langle$ xmlservice>

**dict\_out**(*ikey=0*)

return dict output.

<span id="page-5-0"></span>Args: ikey (str): select 'key' from { 'key':'value' }.

Returns: dict {'key':'value'}

**hybrid\_out**(*ikey=0*) return hybrid output.

Args: ikey (str): select 'key' from { 'key':'value' }.

Returns: hybrid {key: {'data':[list]}}

```
list_out(ikey=-1)
     return list output.
```
Args: ikey (num): select list from index  $[[0],[1],$ ,,,].

Returns: list [value]

**trace\_close**()

End trace (1.2+)

Args: none

Returns: (void)

```
trace_hexdump(itext)
    Write trace hexdump (1.2+) Args:
```
itext (str): trace text

Returns: (void)

```
trace_open(iname='*terminal')
```
Open trace \*terminal or file /tmp/python\_toolkit\_(iname).log (1.2+)

Args: iname (str): trace \*terminal or file /tmp/python\_toolkit\_(iname).log

Returns: (void)

```
trace_write(itext)
    Write trace text (1.2+)
```
Args: itext (str): trace text

Returns: (void)

```
xml_in()
```
return raw xml input.

Args: none

Returns: xml

```
xml_out()
```
return raw xml output.

Args: none

Returns: xml

# **1.2 Toolkit Operations**

```
class itoolkit.iPgm(ikey, iname, iopt={})
     IBM i XMLSERVICE call *PGM.
```
<span id="page-6-0"></span>**Args:** ikey (str): XML  $\langle$ ikey>...operation ... $\langle$ /ikey> for parsing output. iname (str): IBM i \*PGM or \*SRVPGM name iopt (dict): option - dictionay of options (below)

{'error':'on|off|fast'} : optional - XMLSERVICE error choice {'error':'fast'} {'func':'MYFUNC'} : optional - IBM i \*SRVPGM function export. {'lib':'mylib'} : optional - IBM i library name {'mode':'opm|ile'} : optional - XMLSERVICE error choice {'mode':'ile'}

Example: iPgm('zzcall','ZZCALL') .addParm(iData('var1','1a','a')) .addParm(iData('var2','1a','b')) .addParm(iData('var3','7p4','32.1234')) .addParm(iData('var4','12p2','33.33')) .addParm(

iDS('var5') .addData(iData('d5var1','1a','a')) .addData(iData('d5var2','1a','b')) .addData(iData('d5var3','7p4','32.1234')) .addData(iData('d5var4','12p2','33.33')) )

Returns: iPgm (obj)

Notes:

pgm:

<pgm name="

[lib=" func=" mode='opm|ile' error='on|off|fast'  $(1.7.6)$ ]> ...  $\langle$ /pgm>

#### **add**(*obj*)

Additional mini dom xml child nodes.

Args: obj (iBase) : additional child object

Example:  $itool = iToolKit() itool.add($ 

iPgm('zzcall','ZZCALL') <— child of iToolkit .addParm(iData('INCHARA','1a','a')) < child of iPgm )

Returns: (void)

#### **addParm**(*obj*)

Add a parameter child node.

Args: obj (obj): iData object or iDs object.

Returns: (void)

**make**()

Assemble coherent mini dom xml, including child nodes.

Args: none

Returns: xml.dom.minidom (obj)

**xml\_in**()

Return XML string of collected mini dom xml child nodes.

Args: none

Returns: XML (str)

**class** itoolkit.**iSrvPgm**(*ikey*, *iname*, *ifunc*, *iopt={}*) IBM i XMLSERVICE call \*SRVPGM.

Args: ikey (str): XML <ikey>...operation ... </ikey> for parsing output. iname (str): IBM i \*PGM or \*SRVPGM name ifunc (str): IBM i \*SRVPGM function export. iopt (dict): option - dictionay of options (below)

<span id="page-7-0"></span>{'error':'on|off|fast'} : optional - XMLSERVICE error choice {'error':'fast'} {'lib':'mylib'} : optional - IBM i library name {'mode':'opm|ile'} : optional - XMLSERVICE error choice {'mode':'ile'}

Example: see iPgm

Returns: iSrvPgm (obj)

Notes:

pgm:

<pgm name="

 $[lib='" func=' module' error='onloffiast' (1.7.6) ] > ...$ 

**add**(*obj*)

Additional mini dom xml child nodes.

Args: obj (iBase) : additional child object

Example:  $itool = iToolKit() itool.add($ 

iPgm('zzcall','ZZCALL') <— child of iToolkit .addParm(iData('INCHARA','1a','a')) < child of iPgm )

Returns: (void)

#### **addParm**(*obj*)

Add a parameter child node.

Args: obj (obj): iData object or iDs object.

Returns: (void)

#### **addRet**(*obj*)

Add a return structure child node.

Args: obj (obj): iData object or iDs object.

Returns: (void)

#### **make**()

Assemble coherent mini dom xml, including child nodes.

Args: none

Returns: xml.dom.minidom (obj)

```
xml_in()
```
Return XML string of collected mini dom xml child nodes.

Args: none

Returns: XML (str)

```
class itoolkit.iCmd(ikey, icmd, iopt={})
```
IBM i XMLSERVICE call \*CMD not returning \*OUTPUT.

Args: ikey (str): XML <ikey>... operation ... </ikey> for parsing output. icmd (str): IBM i command no output (see 5250 command prompt). iopt (dict): option - dictionay of options (below)

{'error':'on|off|fast'} : optional - XMLSERVICE error choice {'error':'fast'} {'exec':cmd|system|rexx'} : optional - XMLSERVICE command execute choice {'exec':'cmd'}

RTVJOBA CCSID(?N) {'exec':'rex'}

<span id="page-8-0"></span>Example: iCmd('chglibl', 'CHGLIBL LIBL(XMLSERVICE) CURLIB(XMLSERVICE)') iCmd('rtvjoba', 'RTVJOBA CCSID(?N) OUTQ(?)')

Returns: iCmd (obj)

#### Notes:

Special commands returning output parameters are allowed.  $(?)$  - indicate string return  $(?N)$  - indicate numeric return

<cmd [exec='cmd|system|rexx' (default exec='cmd') hex='on' before='cc1/cc2/cc3/cc4' after='cc4/cc3/cc2/cc1' (1.6.8) error='on|off|fast' (1.7.6) ]>IBM i command</cmd>

#### **add**(*obj*)

Additional mini dom xml child nodes.

Args: obj (iBase) : additional child object

```
Example: itool = iToolKit() itool.add(
```
iPgm('zzcall','ZZCALL') <— child of iToolkit .addParm(iData('INCHARA','1a','a')) < child of iPgm )

Returns: (void)

#### **make**()

Assemble coherent mini dom xml, including child nodes.

Args: none

Returns: xml.dom.minidom (obj)

#### **xml\_in**()

Return XML string of collected mini dom xml child nodes.

Args: none

Returns: XML (str)

```
class itoolkit.iCmd5250(ikey, icmd, iopt={})
    IBM i XMLSERVICE call 5250 *CMD returning *OUTPUT.
```
Args: ikey (str): XML <ikey>... operation ... </ikey> for parsing output. icmd (str): IBM i PASE script/utility (see call qp2term). iopt (dict): option - dictionay of options (below)

{'error':'on|off|fast'} : optional - XMLSERVICE error choice {'error':'fast'} {'row':'on|off'} : optional - XMLSERVICE <row>line output</row> choice {'row':'off'}

Example: iCmd5250('dsplibl','dsplibl') iCmd5250('wrkactjob','wrkactjob')

#### Returns: iCmd5250 (obj)

Notes: This is a subclass of iSh, therefore XMLSERVICE perfoms standard PASE shell popen fork/exec calls.

/QOpenSys/usr/bin/system 'wrkactjob'

Please note, this is a relatively slow operation, use sparingly on high volume web sites.

 $\mathsf{csh}$  [rows='on|off' hex='on' before='cc1/cc2/cc3/cc4' after='cc4/cc3/cc2/cc1' (1.7.4) error='on|off|fast' (1.7.6) ]>(PASE utility)</sh>

**add**(*obj*)

Additional mini dom xml child nodes.

Args: obj (iBase) : additional child object

Example: itool = iToolKit() itool.add(

iPgm('zzcall','ZZCALL') <— child of iToolkit .addParm(iData('INCHARA','1a','a')) < child of iPgm )

#### <span id="page-9-0"></span>Returns: (void)

#### **make**()

Assemble coherent mini dom xml, including child nodes.

Args: none

Returns: xml.dom.minidom (obj)

#### **xml\_in**()

Return XML string of collected mini dom xml child nodes.

Args: none

Returns: XML (str)

- **class** itoolkit.**iSh**(*ikey*, *icmd*, *iopt={}*) IBM i XMLSERVICE call PASE utilities.
	- Args: ikey (str): XML  $\langle$ ikey>... operation ... $\langle$ /ikey> for parsing output. icmd (str): IBM i PASE script/utility (see call qp2term). iopt (dict): option - dictionay of options (below)

{'error':'on|off|fast'} : optional - XMLSERVICE error choice {'error':'fast'} {'row':'on|off'} : optional - XMLSERVICE <row>line output</row> choice {'row':'off'}

Example: iSh('ls /home/xml/master | grep -i xml')

Returns: iSh (obj)

Notes: XMLSERVICE perfoms standard PASE shell popen calls, therefore, additional job will be forked, utilities will be exec'd, and stdout will be collected to be returned.

Please note, this is a relatively slow operation, use sparingly on high volume web sites.

 $\mathsf{csh}$  [rows='on|off' hex='on' before='cc1/cc2/cc3/cc4' after='cc4/cc3/cc2/cc1' (1.7.4) error='on|off|fast'  $(1.7.6)$   $\rangle$  $\langle$ PASE utility $\rangle$  $\langle$ sh $>$ 

#### **add**(*obj*)

Additional mini dom xml child nodes.

Args: obj (iBase) : additional child object

**Example:** itool = iToolKit() itool.add(

iPgm('zzcall','ZZCALL') <— child of iToolkit .addParm(iData('INCHARA','1a','a')) < child of iPgm )

Returns: (void)

#### **make**()

Assemble coherent mini dom xml, including child nodes.

Args: none

Returns: xml.dom.minidom (obj)

#### **xml\_in**()

Return XML string of collected mini dom xml child nodes.

Args: none

Returns: XML (str)

<span id="page-10-0"></span>**class** itoolkit.**iXml**(*ixml*)

IBM i XMLSERVICE raw xml input.

Args: ixml (str): custom XML for XMLSERVICE operation.

Example: iXml("<cmd>CHGLIBL LIBL(XMLSERVICE)</cmd>") iXml("<sh>ls /tmp</sh>")

Returns: iXml (obj)

Notes: Not commonly used, but ok when other classes fall short.

**add**(*obj*)

add input not allowed.

Returns: raise except

**make**()

Assemble coherent mini dom xml.

Args: none

Returns: xml.dom.minidom (obj)

**xml\_in**()

Return XML string of collected mini dom xml child nodes.

Args: none

Returns: XML (str)

**class** itoolkit.**iDS**(*ikey*, *iopt={}*)

Data structure child node for iPgm, iSrvPgm, or nested iDS data structures.

Args: ikey (str): XML <ds ... var="ikey"> for parsing output. iopt (dict): option - dictionay of options (below)

{'dim':'n'} : optional - XMLSERVICE dimension/occurs number. {'dou':'label'} : optional - XMLSERVICE do until label. {'len':'label'} : optional - XMLSERVICE calc length label.

Example: see iPgm

Returns: iDS (obj)

Notes:

pgm data structure:

 $\langle$  downloads  $\langle$  downloads  $\langle$  lensiles  $\langle$  label  $\langle$  (1.5.4) data='records' (1.7.5)  $\rangle$  (see  $\langle$  data $\rangle$  $\langle$  /ds $\rangle$ 

**add**(*obj*)

Additional mini dom xml child nodes.

Args: obj (iBase) : additional child object

**Example:** itool = iToolKit() itool.add(

iPgm('zzcall','ZZCALL') <— child of iToolkit .addParm(iData('INCHARA','1a','a')) < child of iPgm )

Returns: (void)

**addData**(*obj*)

Add a iData or iDS child node.

Args: obj (obj): iData object or iDs object.

Returns: (void)

#### <span id="page-11-0"></span>**make**()

Assemble coherent mini dom xml, including child nodes.

Args: none

Returns: xml.dom.minidom (obj)

```
xml_in()
```
Return XML string of collected mini dom xml child nodes.

Args: none

Returns: XML (str)

**class** itoolkit.**iData**(*ikey*, *itype*, *ival*, *iopt={}*)

Data value child node for iPgm, iSrvPgm, or iDS data structures.

Args: ikey (str): XML <data ... var="ikey"> for parsing output. iparm (obj): dom for parameter or return or ds. itype (obj): data type [see XMLSERVICE types, '3i0', ...]. ival (obj): data type value. iopt (dict): option - dictionay of options (below)

{'dim':'n'} : optional - XMLSERVICE dimension/occurs number. {'varying':'on|off|2|4'} : optional - XMLSERVICE varying {'varying':'off'}. {'hex':'on|off'} : optional - XMLSERVICE hex chracter data {'hex':'off'}. {'enddo':'label'} : optional - XMLSERVICE enddo until label. {'setlen':'label'} : optional - XMLSERVICE set calc length label. {'offset':'n'} : optional - XMLSERVICE offset label. {'next':'label'} : optional - XMLSERVICE next offset label (value).

Example: see iPgm

Returns: iData (obj)

Notes:

pgm data elements:

#### <data type='data types'

[dim='n' varying='on|off|2|4' enddo='label' setlen='label' (1.5.4) offset='label' hex='on|off' before='cc1/cc2/cc3/cc4' after='cc4/cc3/cc2/cc1'  $(1.6.8)$  trim='on|off'  $(1.7.1)$  next='nextoff'  $(1.9.2)$   $\rangle$  (value) $\lt$ /data>

C types RPG types XMLSERVICE types SQL types

============================ ================================================  $=$  int8/byte D myint8 3i 0 <data type='3i0'/> TINYINT (unsupported DB2) int16/short D myint16 5i 0 (4b 0) <data type='5i0'/> SMALLINT int32/int D myint32 10i 0 (9b 0) <data type='10i0'/> INTEGER int64/longlong D myint64 20i 0 <data type='20i0'/> BIGINT uint8/ubyte D myuint8 3u 0 <data type='3u0'/> uint16/ushort D myuint16 5u 0 <data type='5u0'/> uint32/uint D myuint32 10u 0 <data type='10u0'/> uint64/ulonglong D myuint64 20u 0 <data type='20u0'/> char D mychar 32a  $\alpha$  <data type='32a'/> CHAR(32) varchar2 D myvchar2 32a varying  $\alpha$  varying='on'/> VARCHAR(32) varchar4 D myvchar4 32a varying(4) <data type='32a' varying='4'/> packed D mydec 12p 2 <data type='12p2'/> DECIMAL(12,2) zoned D myzone 12s 2 <data type='12s2'/> NUMERIC(12,2) float D myfloat 4f <data type='4f2'/> FLOAT real/double D myreal 8f <data type='8f4'/> REAL binary D mybin (any) <data type='9b'>F1F2F3</data> BINARY hole (no out) D myhole (any) <data type='40h'/> boolean D mybool 1n <data type='4a'/> CHAR(4) time D mytime T timfmt(\*iso) <data type='8A'>09.45.29</data> TIME timestamp D mystamp Z <data type='26A'>2011-12-29-12.45.29.000000</data> TIMESTAMP date D mydate D datfmt(\*iso) <data type='10A'>2009-05-11</data> DATE

**add**(*obj*)

Additional mini dom xml child nodes.

Args: obj (iBase) : additional child object

<span id="page-12-2"></span>**Example:** itool =  $iToolKit()$  itool.add(

```
iPgm('zzcall','ZZCALL') <— child of iToolkit .addParm(iData('INCHARA','1a','a')) <—
child of iPgm )
```
Returns: (void)

**make**()

Assemble coherent mini dom xml, including child nodes.

Args: none

Returns: xml.dom.minidom (obj)

**xml\_in**()

Return XML string of collected mini dom xml child nodes.

Args: none

Returns: XML (str)

### **1.3 Transports**

#### <span id="page-12-1"></span>**1.3.1 HTTP Transport**

- **class** itoolkit.rest.irestcall.**iRestCall**(*iurl*, *iuid*, *ipwd=0*, *idb2=0*, *ictl=0*, *ipc=0*, *isiz=0*) Transport XMLSERVICE calls over standard HTTP rest.
	- Args: iurl (str): XMLSERVICE url [\(https://common1.frankeni.com:47700/cgi-bin/xmlcgi.pgm\)](https://common1.frankeni.com:47700/cgi-bin/xmlcgi.pgm). iuid (str): Database user profile name ipwd (str): optional - Database user profile password

– or – env var PASSWORD (export PASSWORD=mypass)

idb2 (str): optional - Database (WRKRDBDIRE \*LOCAL) ictl (str): optional - XMLSERVICE control ['\*here','\*sbmjob'] ipc (str): optional - XMLSERVICE xToolkit job route for \*sbmjob ['/tmp/myunique42'] isiz (str): optional - XMLSERVICE expected max XML output size, required for DB2

Example: from itoolkit.rest.irestcall import \* itransport = iRestCall(url,user,password)

#### Returns: none

```
call(itool)
```
Call xmlservice with accumulated input XML.

Args: itool - iToolkit object

Returns: xml

**trace\_data**() Return trace driver data.

Args: none

Returns: initialization data

#### <span id="page-12-0"></span>**1.3.2 Database Transport**

**class** itoolkit.db2.idb2call.**iDB2Call**(*iuid*, *ipwd=0*, *idb2=0*, *ictl=0*, *ipc=0*, *isiz=0*, *ilib=0*) Transport XMLSERVICE calls over DB2 connection.

<span id="page-13-1"></span>Args: iuid (str): Database user profile name or database connection ipwd (str): optional - Database user profile password

– or – env var PASSWORD (export PASSWORD=mypass)

idb2 (str): optional - Database (WRKRDBDIRE \*LOCAL) ictl (str): optional - XMLSERVICE control ['\*here','\*sbmjob'] ipc (str): optional - XMLSERVICE xToolkit job route for \*sbmjob ['/tmp/myunique42'] isiz (int): optional - XMLSERVICE expected max XML output size, required for DB2 ilib (str): optional - XMLSERVICE library compiled (default QXMLSERV)

Example: from itoolkit.db2.idb2call import \* itransport = iDB2Call(user,password) – or – conn = ibm\_db.connect(database, user, password) itransport = iDB2Call(conn)

Returns: (obj)

```
call(itool)
```
Call xmlservice with accumulated input XML.

Args: itool - iToolkit object

Returns: xml

```
trace_data()
```
Return trace driver data.

Args: none

Returns: initialization data

### <span id="page-13-0"></span>**1.3.3 Direct Memory Transport**

```
class itoolkit.lib.ilibcall.iLibCall(ictl=0, ipc=0, iccsid=0, pccsid=0)
     Transport XMLSERVICE direct job call (within job/process calls).
```
Args: ictl (str): optional - XMLSERVICE control ['\*here','\*sbmjob'] ipc (str): optional - XMLSERVICE xToolkit job route for \*sbmjob ['/tmp/myunique42'] iccsid (int): optional - XMLSERVICE EBCDIC CC- $\text{SID}$  [0,37,...] 0 = default jobccsid (1.2+) pccsid (int): optional - XMLSERVICE ASCII CCSID [0,1208, ...]  $0 =$  default 1208 (1.2+)

#### Returns: none

```
call(itool)
```
Call xmlservice with accumulated input XML.

Args: itool - iToolkit object

Returns: xml

#### **trace\_data**()

Return trace driver data.

Args: none

Returns: initialization data

# CHAPTER 2

## Examples

## <span id="page-14-0"></span>**2.1 Calling the DSPSYSSTS CL Command and Displaying Output**

```
# Bottom
# Type command, press Enter.
# ===> dspsyssts
# Display System Status LP0364D
# 06/22/15 15:22:28
# % CPU used . . . . . . . : . . . 1 Auxiliary storage:
# Elapsed time . . . . . . : 00:00:01 System ASP . . . . . . : 176.2 G
# Jobs in system . . . . . : 428 % system ASP used . . : 75.6481
import config
from itoolkit import *
itool = iToolKit()
itool.add(iCmd5250('dspsyssts', 'dspsyssts'))
# xmlservice
itool.call(config.itransport)
# output
dspsyssts = itool.dict_out('dspsyssts')
if 'error' in dspsyssts:
print (dspsyssts['error'])
exit()
else:
 print (dspsyssts['dspsyssts'])
```
# **2.2 Calling the RTVJOBA CL Command and Getting Output Parameters**

```
# RTVJOBA can't issue from command line,
# but works with itoolkit
import config
from itoolkit import *
# modify iToolKit not include row node
itool = iToolKit(iparam=0, iret=0, ids=1, irow=0)itool.add(iCmd('rtvjoba', 'RTVJOBA USRLIBL(?) SYSLIBL(?) CCSID(?N) OUTQ(?)'))
# xmlservice
itool.call(config.itransport)
# output
rtvjoba = itool.dict_out('rtvjoba')
print (rtvjoba)
if 'error' in rtvjoba:
 print (rtvjoba['error'])
 exit()
else:
 print('USRLIBL = ' + rtvjoba['USRLIBL'])
 print('SYSLIBL = ' + rtvjoba['SYSLIBL'])
 print('CCSID = ' + rtvjoba['CCSID'])
 print('OUTQ = ' + rtvjoba['OUTQ'])
```
# **2.3 Calling the PASE ps Command and Getting Output**

```
# > ps -ef# UID PID PPID C STIME TTY TIME CMD
# qsecofr 12 11 0 May 08 - 8:33 /QOpenSys/QIBM/ProdData/JavaVM/jdk60/
˓→32bit/jre/lib/ppc/jvmStartPase 566
# qtmhhttp 31 1 0 May 08 - 0:00 /usr/local/zendsvr/bin/watchdog -c /
˓→usr/local/zendsvr/etc/watchdog-monitor.ini -s monitor
import config
from itoolkit import *
itool = iToolKit()
itool.add(iSh('ps', 'ps -ef'))
# xmlservice
itool.call(config.itransport)
# output
ps = itool.dict_out('ps')
if 'error' in ps:
 print (ps['error'])
 exit()
else:
 print (ps['ps'])
```
# **2.4 Tracing to the Terminal**

```
import config
from itoolkit import *
itool = iToolKit()itool.add(
iPgm('zzcall','ZZCALLNOT')
.addParm(iData('INCHARA','1a','a'))
)
# xmlservice write trace log to *terminal
itool.trace_open()
itool.call(config.itransport)
itool.trace_close()
zzcall = itool.dict_out('zzcall')
if 'success' in zzcall:
 print (zzcall['success'])
else:
 print (zzcall['error'])
  exit()
```
### **2.5 Tracing to a File**

```
import config
from itoolkit import *
itool = iToolKit()
itool.add(
iPgm('zzcall','ZZCALLNOT')
.addParm(iData('INCHARA','1a','a'))
\rightarrow# xmlservice write trace log to /tmp/python_toolkit_(tonyfile).log
itool.trace_open('tonyfile')
itool.call(config.itransport)
itool.trace_close()
zzcall = itool.dict_out('zzcall')
if 'success' in zzcall:
 print (zzcall['success'])
else:
  print (zzcall['error'])
  exit()
```
# **2.6 Calling an RPG Program**

```
import config
from itoolkit import *
# XMLSERVICE/ZZCALL:
    D INCHARA S 1a
```

```
# D INCHARB S 1a
# D INDEC1 S 7p 4
# D INDEC2 S 12p 2
# D INDS1 DS
# D DSCHARA 1a
# D DSCHARB 1a
# D DSDEC1 7p 4
# D DSDEC2 12p 2
# *+++++++++++++++++++++++++++++++++++++++++++++++++++++++++++++++
# * main(): Control flow
# *+++++++++++++++++++++++++++++++++++++++++++++++++++++++++++++++
# C *Entry PLIST
# C PARM INCHARA
# C PARM INCHARB
# C PARM INDEC1
# C PARM INDEC2
# C PARM INDS1
itool = iToolKit()itool.add(iCmd('chglibl', 'CHGLIBL LIBL(XMLSERVICE)'))
itool.add(
iPgm('zzcall','ZZCALL')
.addParm(iData('INCHARA','1a','a'))
.addParm(iData('INCHARB','1a','b'))
.addParm(iData('INDEC1','7p4','32.1234'))
.addParm(iData('INDEC2','12p2','33.33'))
 .addParm(
 iDS('INDS1')
 .addData(iData('DSCHARA','1a','a'))
 .addData(iData('DSCHARB','1a','b'))
 .addData(iData('DSDEC1','7p4','32.1234'))
 .addData(iData('DSDEC2','12p2','33.33'))
 )
)
# xmlservice
itool.call(config.itransport)
# output
chglibl = itool.dict_out('chglibl')
if 'success' in chglibl:
 print (chglibl['success'])
else:
print (chglibl['error'])
exit()
zzcall = itool.dict_out('zzcall')
if 'success' in zzcall:
 print (zzcall['success'])
 print (" INCHARA : " + zzcall['INCHARA'])
 print (" INCHARB : " + zzcall['INCHARB'])
 print (" INDEC1 : " + zzcall['INDEC1'])
 print (" INDEC2 : " + zzcall['INDEC2'])
 print (" INDS1.DSCHARA: " + zzcall['INDS1']['DSCHARA'])
 print (" INDS1.DSCHARB: " + zzcall['INDS1']['DSCHARB'])
 print (" INDS1.DSDEC1 : " + zzcall['INDS1']['DSDEC1'])
 print (" INDS1.DSDEC2 : " + zzcall['INDS1']['DSDEC2'])
else:
 print (zzcall['error'])
```
exit()

# **2.7 Calling a Service Program with "Hole" Parameter**

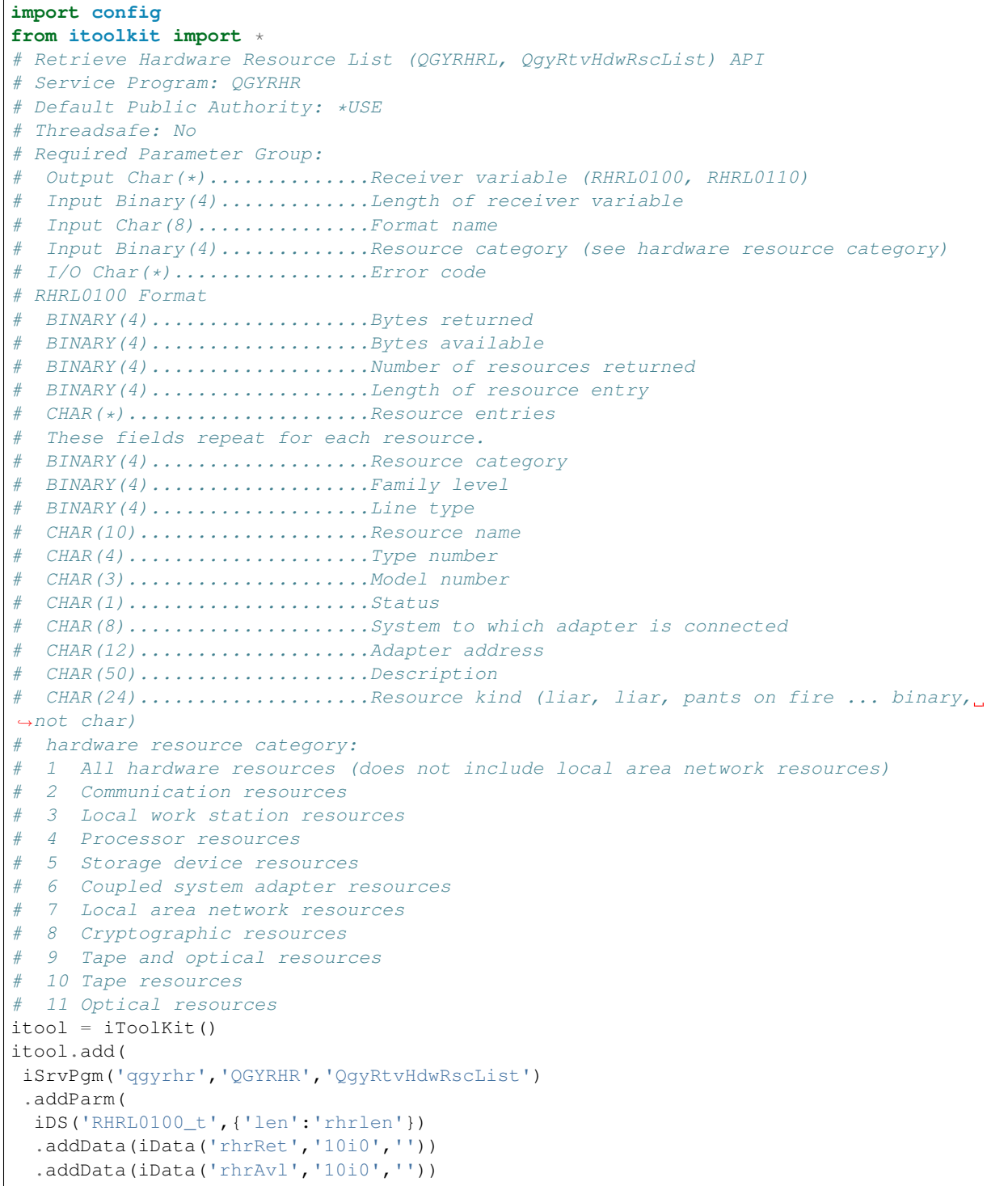

```
.addData(iData('rhrNbr','10i0','',{'enddo':'mycnt'}))
  .addData(iData('rhrLen','10i0',''))
  .addData(iDS('res_t',{'dim':'999','dou':'mycnt'})
          .addData(iData('resCat','10i0',''))
          .addData(iData('resLvl','10i0',''))
          .addData(iData('resLin','10i0',''))
          .addData(iData('resNam','10a',''))
          .addData(iData('resTyp','4a',''))
          .addData(iData('resMod','3a',''))
          .addData(iData('resSts','1a',''))
          .addData(iData('resSys','8a',''))
           .addData(iData('resAdp','12a',''))
           .addData(iData('resDsc','50h','')) \# was 50a
          .addData(iData('resKnd','24h','')) # was 24b
          )
)
 .addParm(iData('rcvlen','10i0','',{'setlen':'rhrlen'}))
 .addParm(iData('fmtnam','10a','RHRL0100'))
 .addParm(iData('rescat','10i0','3')) # 3 Local work station resources
.addParm(
 iDS('ERRC0100_t',{'len':'errlen'})
 .addData(iData('errRet','10i0',''))
  .addData(iData('errAvl','10i0',''))
  .addData(iData('errExp','7A','',{'setlen':'errlen'}))
  .addData(iData('errRsv','1A',''))
)
)
# xmlservice
itool.call(config.itransport)
#output
qgyrhr = itool.dict_out('qgyrhr')
if 'success' in qgyrhr:
 print (qgyrhr['success'])
 print (" Length of receiver variable......" + qgyrhr['rcvlen'])
 print (" Format name......................" + qgyrhr['fmtnam'])
 print (" Resource category................" + qgyrhr['rescat'])
 RHRL0100_t = qgyrhr['RHRL0100_t']
  print (' RHRL0100_t:')
 print (" Bytes returned................." + RHRL0100_t['rhrRet'])
  print (" Bytes available................." + RHRL0100_t['rhrAvl'])
  print (" Number of resources returned..." + RHRL0100_t['rhrNbr'])
  print (" Length of resource entry......." + RHRL0100_t['rhrLen'])
  \textbf{if} \text{int}(\text{RHRL0100_t['rhrNbr']}) > 0:res_t = RHRL0100_t['res_t']for rec in res_t:
     print (" --------------------------------------------------------")
     keys = rec.keys()
     print (" Resource category............" + rec['resCat'])
     print (" Family level.................." + rec['resLvl'])
     print (" Line type......................" + rec['resLin'])
     print (" Resource name................." + rec['resNam'])
     print (" Type number..................." + rec['resTyp'])
      print (" Model number................." + rec['resMod'])
      print (" Status........................." + rec['resSts'])
     print (" System adapter connected....." + rec['resSys'])
     print (" Adapter address.............." + rec['resAdp'])
     print (" Description..................." + rec['resDsc'])
     print (" Resource kind................" + rec['resKnd'])
```

```
else:
 print (qgyrhr['error'])
 exit()
```
# **2.8 Calling a Service Program**

```
import config
from itoolkit import *
# Retrieve Hardware Resource List (QGYRHRL, QgyRtvHdwRscList) API
# Service Program: QGYRHR
# Default Public Authority: *USE
# Threadsafe: No
# Required Parameter Group:
# Output Char(*)..............Receiver variable (RHRL0100, RHRL0110)
# Input Binary(4).............Length of receiver variable
# Input Char(8)...............Format name
# Input Binary(4).............Resource category (see hardware resource category)
  I/O Char(*)................Error code
# RHRL0100 Format
# BINARY(4)...................Bytes returned
# BINARY(4)....................Bytes available
# BINARY(4)...................Number of resources returned
# BINARY(4)...................Length of resource entry
# CHAR(*).....................Resource entries
  These fields repeat for each resource.
  BINARY(4)....................Resource category
# BINARY(4)..................Family level
# BINARY(4)....................Line type
# CHAR(10)....................Resource name
# CHAR(4)..........................Type number
  CHAR(3).....................Model number
# CHAR(1).....................Status
# CHAR(8)....................System to which adapter is connected
# CHAR(12)......................Adapter address
# CHAR(50)....................Description
# CHAR(24)....................Resource kind (liar, liar, pants on fire ... binary,
\rightarrownot char)
# hardware resource category:
# 1 All hardware resources (does not include local area network resources)
# 2 Communication resources
# 3 Local work station resources
# 4 Processor resources
# 5 Storage device resources
# 6 Coupled system adapter resources
# 7 Local area network resources
# 8 Cryptographic resources
# 9 Tape and optical resources
# 10 Tape resources
 11 Optical resources
itool = iToolKit()itool.add(
iSrvPgm('qgyrhr','QGYRHR','QgyRtvHdwRscList')
 .addParm(
 iDS('RHRL0100_t',{'len':'rhrlen'})
  .addData(iData('rhrRet','10i0',''))
```

```
.addData(iData('rhrAvl','10i0',''))
  .addData(iData('rhrNbr','10i0','',{'enddo':'mycnt'}))
  .addData(iData('rhrLen','10i0',''))
  .addData(iDS('res_t',{'dim':'999','dou':'mycnt'})
          .addData(iData('resCat','10i0',''))
          .addData(iData('resLvl','10i0',''))
          .addData(iData('resLin','10i0',''))
          .addData(iData('resNam','10a',''))
          .addData(iData('resTyp','4a',''))
           .addData(iData('resMod','3a',''))
           .addData(iData('resSts','1a',''))
           .addData(iData('resSys','8a',''))
           .addData(iData('resAdp','12a',''))
          .addData(iData('resDsc','50a',''))
          .addData(iData('resKnd','24b',''))
          \lambda)
 .addParm(iData('rcvlen','10i0','',{'setlen':'rhrlen'}))
 .addParm(iData('fmtnam','10a','RHRL0100'))
.addParm(iData('rescat','10i0','3')) # 3 Local work station resources
.addParm(
 iDS('ERRC0100_t',{'len':'errlen'})
  .addData(iData('errRet','10i0',''))
  .addData(iData('errAvl','10i0',''))
  .addData(iData('errExp','7A','',{'setlen':'errlen'}))
  .addData(iData('errRsv','1A',''))
)
)
# xmlservice
itool.call(config.itransport)
#output
qgyrhr = itool.dict_out('qgyrhr')
if 'success' in qgyrhr:
 print (qgyrhr['success'])
 print (" Length of receiver variable......" + qgyrhr['rcvlen'])
 print (" Format name......................" + qqyrhr['fmtnam'])
 print (" Resource category................" + qgyrhr['rescat'])
 RHRL0100_t = qgyrhr['RHRL0100_t']
  print (' RHRL0100_t:')
 print (" Bytes returned................." + RHRL0100_t['rhrRet'])
 print (" Bytes available................" + RHRL0100_t['rhrAvl'])
  print (" Number of resources returned..." + RHRL0100_t['rhrNbr'])
  print (" Length of resource entry......." + RHRL0100_t['rhrLen'])
  if int(RHRL0100_t['rhrNbr']) > 0:
   res_t = RHRL0100_t['res_t']
   for rec in res_t:
     print (" --------------------------------------------------------")
     keys = rec.keys()
     print (" Resource category............" + rec['resCat'])
     print (" Family level..................." + rec['resLvl'])
     print (" Line type....................." + rec['resLin'])
     print (" Resource name................." + rec['resNam'])
     print (" Type number..................." + rec['resTyp'])
     print (" Model number................." + rec['resMod'])
     print (" Status........................." + rec['resSts'])
     print (" System adapter connected....." + rec['resSys'])
     print (" Adapter address.............." + rec['resAdp'])
     print (" Description..................." + rec['resDsc'])
```

```
print (" Resource kind................." + rec['resKnd'])
else:
 print (qgyrhr['error'])
 exit()
```
# **2.9 Calling a Service Program With an Array Parameter**

```
import config
from itoolkit import *
# D ARRAYMAX c const(999)
# D dcRec_t ds qualified based(Template)
# D dcMyName 10A
# D dcMyJob 4096A
# D dcMyRank 10i 0
# D dcMyPay 12p 2
# *+++++++++++++++++++++++++++++++++++++++++++++++++++++++++++++++
    # * zzarray: check return array aggregate
# *+++++++++++++++++++++++++++++++++++++++++++++++++++++++++++++++
    P zzarray B export
# D zzarray PI likeds(dcRec_t) dim(ARRAYMAX)
# D myName 10A
# D myMax 10i 0
# D myCount 10i 0
itool = iToolKit()itool.add(iCmd('chglibl', 'CHGLIBL LIBL(XMLSERVICE)'))
itool.add(
iSrvPgm('zzarray','ZZSRV','ZZARRAY')
.addParm(iData('myName','10a','ranger'))
.addParm(iData('myMax','10i0','8'))
.addParm(iData('myCount','10i0','',{'enddo':'mycnt'}))
.addRet(
 iDS('dcRec_t',{'dim':'999','dou':'mycnt'})
 .addData(iData('dcMyName','10a',''))
 .addData(iData('dcMyJob','4096a',''))
 .addData(iData('dcMyRank','10i0',''))
 .addData(iData('dcMyPay','12p2',''))
 )
)
# xmlservice
itool.call(config.itransport)
# output
# print(itool.xml_out())
chglibl = itool.dict_out('chglibl')
if 'success' in chglibl:
 print (chglibl['success'])
else:
 print (chglibl['error'])
 exit()
zzarray = itool.dict_out('zzarray')
# print(zzarray)
```

```
if 'success' in zzarray:
 print (zzarray['success'])
 print (" myName : " + zzarray['myName'])
  print (" myMax : " + zzarray['myMax'])
  print (" myCount : " + zzarray['myCount'])
 dcRec_t = zzarray['dcRec_t']
 for rec in dcRec_t:
  print (' dcRec_t:')
   print (" dcMyName : " + rec['dcMyName'])
   print (" dcMyJob : " + rec['dcMyJob'])
   print (" dcMyRank : " + rec['dcMyRank'])
   print (" dcMyPay : " + rec['dcMyPay'])
else:
 print (zzarray['error'])
 exit()
```
## **2.10 Using \*debug to Cause XMLSERVICE to Enter a Message Wait**

```
from itoolkit import *
from itoolkit.lib.ilibcall import *
print ("*********************")
print("********************")
print("Hey user,")
print("Using '*debug' transport parameter allows debug halt before run.")
print ("\n itransport = iLibCall('*here *debug')\n")
print("Expect qsysopr inquire message, you must answer to continue script.")
print("You may attach a debugger before you answer the inquiry.")
print("\n dspmsg qsysopr\n")
print(" Reply inquiry message any character.")
print(" From . . . : ADC 06/25/15 14:08:07")
print(" Debug client 362262/QSECOFR/QP0ZSPWP")
print(" Reply . . : c\n")
print("Script continues to run after answer (call PGM, etc.)")
print ("*********************")
print("********************")
itransport = iLibCall("*here *debug") \# i will stop, inquiry message qsysopr
itool = iToolKit()itool.add(iCmd('chglibl', 'CHGLIBL LIBL(XMLSERVICE)'))
itool.add(
iPgm('zzcall','ZZCALL')
.addParm(iData('INCHARA','1a','a'))
.addParm(iData('INCHARB','1a','b'))
.addParm(iData('INDEC1','7p4','32.1234'))
.addParm(iData('INDEC2','12p2','33.33'))
.addParm(
 iDS('INDS1')
 .addData(iData('DSCHARA','1a','a'))
  .addData(iData('DSCHARB','1a','b'))
  .addData(iData('DSDEC1','7p4','32.1234'))
  .addData(iData('DSDEC2','12p2','33.33'))
  )
 )
```

```
# xmlservice
itool.call(itransport)
# output
chglibl = itool.dict_out('chglibl')
if 'success' in chglibl:
 print (chglibl['success'])
else:
 print (chglibl['error'])
 exit()
zzcall = itool.dict_out('zzcall')
if 'success' in zzcall:
 print (zzcall['success'])
 print (" INCHARA : " + zzcall['INCHARA'])
 print (" INCHARB : " + zzcall['INCHARB'])
  print (" INDEC1 : " + zzcall['INDEC1'])
  print (" INDEC2 : " + zzcall['INDEC2'])
 print (" INDS1.DSCHARA: " + zzcall['INDS1']['DSCHARA'])
 print (" INDS1.DSCHARB: " + zzcall['INDS1']['DSCHARB'])
 print (" INDS1.DSDEC1 : " + zzcall['INDS1']['DSDEC1'])
 print (" INDS1.DSDEC2 : " + zzcall['INDS1']['DSDEC2'])
else:
 print (zzcall['error'])
 exit()
```
# **2.11 Using iXml to Get XMLSERVICE Diagnostics**

```
import config
from itoolkit import *
# from itoolkit.lib.ilibcall import *
# itransport = iLibCall("*here *debug") # i will stop, inquiry message qsysopr
itool = iToolKit()itool.add(iCmd('chglibl2', 'CHGLIBL LIBL(QTEMP XMLSERVICE)'))
itool.add(iCmd('chglibl3', 'CHGLIBL LIBL(SOMEBAD42)'))
myxml = "<\text{diag}\rangle >"itool.add(iXml(myxml))
print(itool.xml_in())
# xmlservice
itool.call(config.itransport)
# itool.call(itransport)
# output
print(itool.xml_out())
diag = itool.dict_out()
if 'version' in diag:
 print ("version : "+diag['version'])
print ("job : "+diag['jobnbr']+'/'+diag['jobuser']+'/'+diag['jobname'])
```

```
print ("jobipc : "+diag['jobipc'])
print ("curuser : "+diag['curuser'])
print ("ccsid : "+diag['ccsid'])
print ("dftccsid : "+diag['dftccsid'])
print ("paseccsid : "+diag['paseccsid'])
print ("syslibl : "+diag['syslibl'])
print ("usrlibl : "+diag['usrlibl'])
joblog = diag['joblog'].replace("\n"," ")
cpflist = "for word in joblog.split(' '):
 if word[:3] == 'CPF' or word[:3] == 'MCH':
   cpflist += word + " "
   if diag['jobcpf'] == "":
      diag['jobcpf'] = word
print ("jobcpf : "+diag['jobcpf'] + " ( " + cpflist + ")")
print ("joblog :\n" + diag['joblog'])
```
### **2.12 Using iXml to Call a Program with a Varchar Parameter**

```
import config
from itoolkit import *
# XMLSERVICE/ZZSRV.ZZVARY:
# P zzvary B export
# D zzvary PI 20A varying
# D myName 10A varying
itool = iToolkit()itool.add(iXml("<cmd var='chglibl'>CHGLIBL LIBL(XMLSERVICE)</cmd>"))
myxml = "<pgm name='ZZSRV' func='ZZVARY' var='zzvary'>"
myxml += "<parm io='in'>"
myxml += "<data var='myName' type='10A' varying='on'><![CDATA[<Ranger>]]></data>"
myxml += "</parm>"
myxml += "<return>"
myxml += "<data var='myNameis' type='20A' varying='on'><![CDATA[<Mud>]]></data>"
myxml += "</return>"
myxml += "\lt/pqm"
itool.add(iXml(myxml))
# xmlservice
itool.call(config.itransport)
# output
chglibl = itool.dict_out('chglibl')
if 'success' in chglibl:
 print (chglibl['success'])
else:
print (chglibl['error'])
 exit()
zzvary = itool.dict_out('zzvary')
if 'success' in zzvary:
 print (zzvary['success'])<br>
# print (" myName<br>
print (" myNameis :
                        : " + zzvary['myName']) ... input only, no outputprint (" myNameis : " + zzvary['myNameis'])
else:
 print (zzvary['error'])
```
exit()

# CHAPTER 3

Indices and tables

- <span id="page-28-0"></span>• genindex
- modindex
- search

Python Module Index

<span id="page-30-0"></span>i

itoolkit, [1](#page-4-0) itoolkit.db2.idb2call, [9](#page-12-0) itoolkit.lib.ilibcall, [10](#page-13-0) itoolkit.rest.irestcall, [9](#page-12-1)

### Index

# A

add() (itoolkit.iCmd method), [5](#page-8-0) add() (itoolkit.iCmd5250 method), [5](#page-8-0) add() (itoolkit.iData method), [8](#page-11-0) add() (itoolkit.iDS method), [7](#page-10-0) add() (itoolkit.iPgm method), [3](#page-6-0) add() (itoolkit.iSh method), [6](#page-9-0) add() (itoolkit.iSrvPgm method), [4](#page-7-0) add() (itoolkit.iToolKit method), [1](#page-4-1) add() (itoolkit.iXml method), [7](#page-10-0) addData() (itoolkit.iDS method), [7](#page-10-0) addParm() (itoolkit.iPgm method), [3](#page-6-0) addParm() (itoolkit.iSrvPgm method), [4](#page-7-0) addRet() (itoolkit.iSrvPgm method), [4](#page-7-0)

# C

call() (itoolkit.db2.idb2call.iDB2Call method), [10](#page-13-1) call() (itoolkit.iToolKit method), [1](#page-4-1) call() (itoolkit.lib.ilibcall.iLibCall method), [10](#page-13-1) call() (itoolkit.rest.irestcall.iRestCall method), [9](#page-12-2) clear() (itoolkit.iToolKit method), [1](#page-4-1)

# D

dict\_out() (itoolkit.iToolKit method), [1](#page-4-1)

# H

hybrid\_out() (itoolkit.iToolKit method), [2](#page-5-0)

### I

iCmd (class in itoolkit), [4](#page-7-0) iCmd5250 (class in itoolkit), [5](#page-8-0) iData (class in itoolkit), [8](#page-11-0) iDB2Call (class in itoolkit.db2.idb2call), [9](#page-12-2) iDS (class in itoolkit), [7](#page-10-0) iLibCall (class in itoolkit.lib.ilibcall), [10](#page-13-1) iPgm (class in itoolkit), [2](#page-5-0) iRestCall (class in itoolkit.rest.irestcall), [9](#page-12-2) iSh (class in itoolkit), [6](#page-9-0) iSrvPgm (class in itoolkit), [3](#page-6-0)

iToolKit (class in itoolkit), [1](#page-4-1) itoolkit (module), [1](#page-4-1) itoolkit.db2.idb2call (module), [9](#page-12-2) itoolkit.lib.ilibcall (module), [10](#page-13-1) itoolkit.rest.irestcall (module), [9](#page-12-2) iXml (class in itoolkit), [6](#page-9-0)

### L

list\_out() (itoolkit.iToolKit method), [2](#page-5-0)

### M

make() (itoolkit.iCmd method), [5](#page-8-0) make() (itoolkit.iCmd5250 method), [6](#page-9-0) make() (itoolkit.iData method), [9](#page-12-2) make() (itoolkit.iDS method), [7](#page-10-0) make() (itoolkit.iPgm method), [3](#page-6-0) make() (itoolkit.iSh method), [6](#page-9-0) make() (itoolkit.iSrvPgm method), [4](#page-7-0) make() (itoolkit.iXml method), [7](#page-10-0)

# T

trace\_close() (itoolkit.iToolKit method), [2](#page-5-0) trace\_data() (itoolkit.db2.idb2call.iDB2Call method), [10](#page-13-1) trace\_data() (itoolkit.lib.ilibcall.iLibCall method), [10](#page-13-1) trace\_data() (itoolkit.rest.irestcall.iRestCall method), [9](#page-12-2) trace\_hexdump() (itoolkit.iToolKit method), [2](#page-5-0) trace\_open() (itoolkit.iToolKit method), [2](#page-5-0) trace\_write() (itoolkit.iToolKit method), [2](#page-5-0)

### X

xml\_in() (itoolkit.iCmd method), [5](#page-8-0) xml\_in() (itoolkit.iCmd5250 method), [6](#page-9-0) xml\_in() (itoolkit.iData method), [9](#page-12-2) xml\_in() (itoolkit.iDS method), [8](#page-11-0) xml\_in() (itoolkit.iPgm method), [3](#page-6-0) xml\_in() (itoolkit.iSh method), [6](#page-9-0) xml\_in() (itoolkit.iSrvPgm method), [4](#page-7-0) xml\_in() (itoolkit.iToolKit method), [2](#page-5-0) xml\_in() (itoolkit.iXml method), [7](#page-10-0) xml\_out() (itoolkit.iToolKit method), [2](#page-5-0)